1. Introdução 2. Técnica de desenvolvimento da solução inicial: 3. Conclusões finais: vantagens e limitações do método.

Maria Magdalena E. Mischan Rodrigues

Pós-graduada em administração de empresas pela Escola de Administração de Empresas de São Paulo. da Fundação Getulio Vargas. Consultora em empresas.

# 1. INTRODUÇÃO

O presente estudo tem por finalidade desenvolver uma nova solução inicial para os problemas complexos de alocação, resolvidos comumente pelos métodos de programação linear de transporte conhecidos como "amarelinha" e "distribuição modificada'

Uma das características básicas do método de transporte - e de todos os métodos de programação linear - é o fato de ser um processo iterativo; formulada uma solução inicial, vão-se desenvolvendo soluções sucessivamente me-Ihoradas até que seja atingida a solução ótima de custo total mínimo (ou de lucro total máximo). Esse processo é, na maioria dos casos, bastante trabalhoso, exigindo geralmente o desenvolvimento de várias matrizes intermediárias, antes de ser encontrada a solução ótima; por esse motivo é bastante adequado para ser resolvido por meio de computadores, pois torna-se muito complicado quando resolvido manualmente.

Pelo fato de serem mais utilizados mecanicamente é que os métodos mais comumente usados para desenvolver soluções iniciais regra da linha norte-sul ou de custo mínimo e regra do canto esquerdo ou canto noroeste não revelam muita preocupação em abreviar os trabalhos posteriores de desenvolvimento de novas matrizes (particularmente a regra do canto esquerdo, que é puramente convencional). Eles se preocupam mais com a simplicidade da regra de inspeção do que propriamente com a redução dos trabalhos mecânicos posteriores.

Apesar de serem esses dois métodos (custo mínimo e canto esquerdo) os mais difundidos e utilizados, vários outros já foram desenvolvidos com a finalidade de se propor uma solução inicial tal que os trabalhos posteriores sejam reduzidos a um mínimo. Dentre eles, o mais conhecido parece ser o método de aproximação de Vogel,<sup>1</sup> que permite, em grande parte dos casos, o atingimento da solução ótima, já no decorrer do desenvolvimento da própria solução inicial.

É essa também a finalidade do presente estudo: propor um método de inspeção para a solução inicial tal que, na maioria dos casos, tenhamos: solução inicial = solução ótima.

Éclaro que o método de desenvolvimento da solução inicial será bem mais complicado que os métodos tradicionais (custo mínimo e canto noroeste), mas essa complexidade será amplamente recompensada pela grande simplificação nos trabalhos posteriores, evitando-se muitas iterações subsequentes.

É difícil dizer qual a percentagem de casos em que o método proposto atinge a sua finalidade máxima, ou seja, ter solução inicial = solução ótima, já que o número de casos pesquisados não foi suficientemente grande. Nos casos estudados até agora, foi atingida a solução ótima através do presente método; isso não permite, entretanto, atribuir validade universal ao método,

Maria Magdalena Mischan Rodrigues

R. Adm. Emp., Rio de Janeiro.  $15(2)$ ; 40-46.

já que não foi demonstrado matematicamente, nem pesquisado dentro de um número estatisticamente significativo de casos.

Podemos dizer entretanto, com grande probabilidade, que ele permite atingir a solução ótima em mais de 90% dos casos, sendo portanto um auxiliar valioso no desenvolvimento manual dos problemas de transporte.

O presente trabalho propõe não um método pronto e verificado, mas um princípio aberto à discussão e verificação por parte dos estudiosos do assunto, estando ainda por decidir-se o seu verdadeiro alcance.

### 2. TÉCNICA DE DESENVOLVIMENTO DA SOLUÇA0 INICIAL

O método deve ser processado em duas etapas: na primeira será desenvolvido numa direção (por exemplo, escolhendo-se as linhas como ponto de partida), e nasegunda, de teste, em outra direção (pelas colunas, no exemplo citado). Na grande maioria dos casos, a solução ótima é atingida após a realizaçãoda primeira fase, funcionando a segunda apenas como um teste de comprovação do atingimento do objetivo.

Em alguns casos, entretanto, por causas não identificadas, a solução ótima não é atingida na primeira etapa, sendo a segunda absolutamente necessária não só como teste, mas como reveladora dessa solução final. Parecem, no entanto, ser muito raros os casos enquadrados nessa segunda categoria (na pesquisa realizada até agora localizamos dois exemplos nessas condições).

O ideal seria naturalmente que as causas em questão fossem identificadas e que o método pudesse funcionar apenas em uma etapa; essa é uma das limitações do presente trabalho e um dos pontos abertos a futuras investigações.

### 2.1 Fases do método. Primeiro exemplo!

Trata-se de um problema de transporte de uma empresa que tem três fábricas e quatro depósitos regionais. Conhecendo-se o custo unitário de transporte de cada fábrica para cada depósito e as necessidades de cada depósito juntamente com acapacidade de produção de cada fábrica, o problema é determinar quais as fábricas que devem suprir tais depósitos, a fim de que o custo total de transporte seja mínimo.

### Fase 1

Escolha entre utilização das linhas ou colunas através do critério do maior número de células. No exemplo citado, cada linha possui quatro casas enquanto cada coluna possui apenas três.<br>Escolhemos como ponto de partida as **linhas.**  Quadro 1

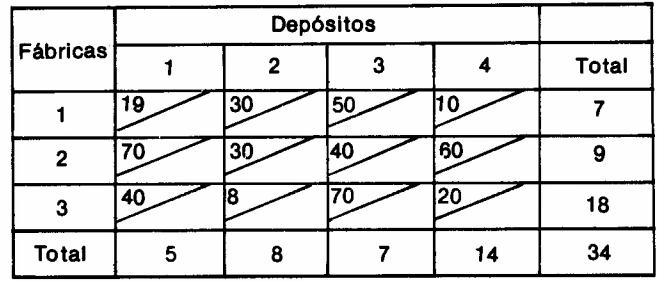

### Fase 2

Soma dos custos unitários das células para cada linha e escolha daquela que possuir o maior valor para início dos cálculos.

Primeira linha: 19 + 30 + 50 + 10 = 109 Segunda linha:  $70 + 30 + 40 + 60 = 200$ Terceira linha:  $40 + 8 + 70 + 20 = 138$ 

A ordem a ser observada será a seguinte: segunda linha, terceira linha e primeira linha, respectivamente.

#### Fase 3

Comparação entre os valores unitários das células de cada linha com os menores valores das respectivas colunas e escolha da célula que revelar a menor diferença relativa.

Iniciando pela segunda linha, efetuamos a diferença entre cada valor dessa linha e o menor valor da respectiva coluna:

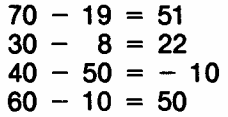

A menor diferença é  $-10$ , portanto, alocamos à célula de custo unitário \$40 o máximo possível de unidades que, no caso, são sete.

Restam duas unidades para completar a segunda linha, que serão alocadas na casa que revelar a segunda menor diferença (22). Trata-se da célula de custo unitário \$30.

Quadro 2

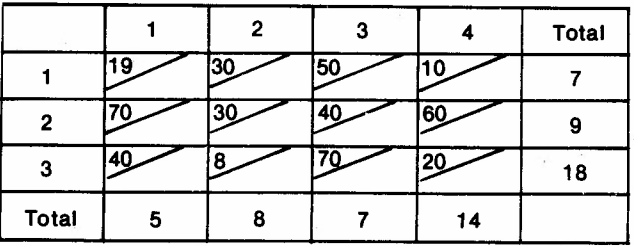

*Método dos transportes*

41

Métodos dos transportes desenvolvimento de uma nova solução inicial Maria Maria Magdalena E. Mischan Rodrigues

Preenchida a segunda linha, efetuamos os mesmos cálculos para a terceira. Teremos:

$$
40 - 19 = 21 \n8 - 30 = -22 \n20 - 10 = 10
$$

(A terceira célula foi eliminada dos cálculos pols a terceira coluna já se encontra totalmente preenchida.)

A menor diferença sendo -22, alocamos à célula de custo \$8 o máximo pennitido pela coluna de seis unidades. As 12 unidades restantes serão alocadas na célula de custo \$20, que apresentou a segunda menor diferença.

### Quadro 3

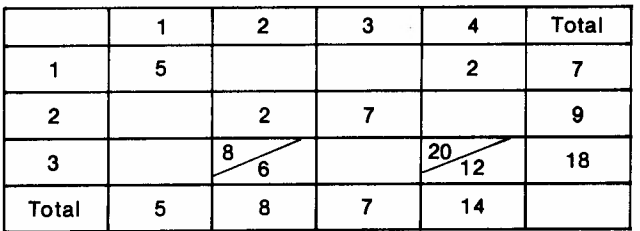

A primeira linha é preenchida automaticamente, com cinco unidades na primeira casa e duas na quarta.

Essa solução nos dá o custo total de: 5(19) +  $+ 2(30) + 6(8) + 7(40) + 2(10) + 12(20) = $743$ 

Trata-se da solução ótima procurada; o teste para verificação desse fato poderá ser feito da forma tradicional ou, caso se prefira, por uma comprovação através do mesmo método realizado a partir das colunas (conforme será exemplificado posteriormente, no item 2.4).

### 2.2 Segundo exemplo

Trata-se da seguinte matriz, extraida do livro de Kaufmann, **Máthod •• at modtles de la recherche operationnelle:** 

Quadro 4

42

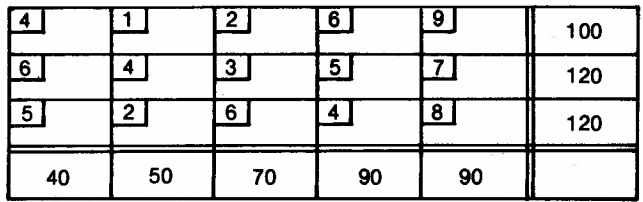

*Revista de Administração de Empresas*

Primeiro passo:

Escolha das **linhas** como ponto de partida, já que elas apresentam maior número de células.

Segundo passo: Soma dos custos

> Primeira linha: 22 Segunda linha: 25 Terceira linha: 25

Esse caso apresenta uma coincidência nos dois maiores valores de custos das linhas. Quando isso ocorrer optamos pela realização dos cálculos das duas linhas em conjunto.

#### Terceiro passo:

#### Realização dOS cálculos

Como no exemplo em questão a segunda e a terceira linhas serão consideradas conjuntamente, utilizaremos apenas o menor valor entre as duas para a realização dos cálculos.

Considerando, portanto, a primeira célula, temos os valores 6 e 5 na segunda e terceira linhas, respectivamente; escolhemos o valor 5 e efetuamos a diferença com o terceiro valor da coluna correspondente  $(5 - 4 = 1)$ .

Para efeito de organização, separamos em duas colunas os valores da segunda e da terceira linha: .

Quadro 5

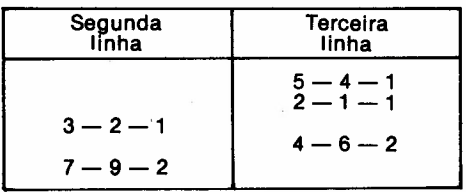

Vê-se, portanto, que se as duas menores diferenças (-2) foram obtidas para o valor \$4 da terceira linha e \$7 da segunda. Alocamos então nessas duas casas o máximo permitido, que são 90 unidades para cada célula.

### Quadro 6

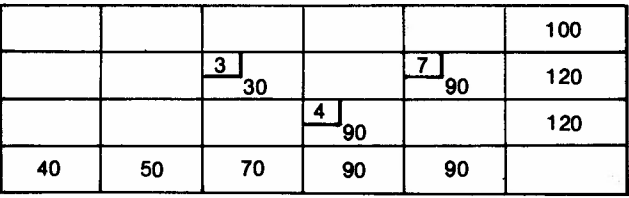

Restam 30 unidades para serem alocadas em ambas as linhas; quanto à segunda linha, não há dúvida: as 30 unidades serão alocadas na célula de custo unitário \$3.

Com relação à terceira linha, nota-se que existe uma coincidência de valores, revelando tanto a primeira célula quanto a segunda uma diferença

de uma unidade com relação às células corres- Quadro 9 pondentes da primeira linha.

Nesse caso, como a primeira linha deve ser a última a ser considerada (e, portanto, preenchida automaticamente), podemos alocar indiferentemente as 30 unidades restantes na primeira ou na segunda célula da terceira linha. Conforme a célula escolhida teremos duas soluções finais, o que aliás constitui uma vantagem do método em questão: evidenciar duas soluções ótimas alternativas ao mesmo tempo.

As duas matrizes a seguir revelam as duas soluções alternativas:

Quadro 7

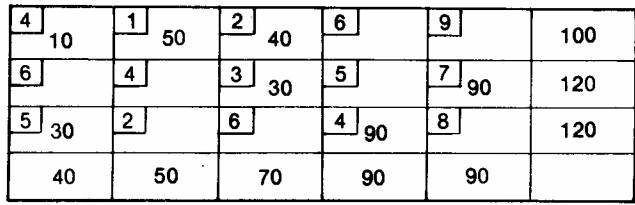

Custo total da primeira alternativa:  $4(10) + 1(50) +$  Quadro 10  $+ 2(40) + 3(30) + 7(90) + 5(30) + 4(90) = 1$  400.

Quadro 8

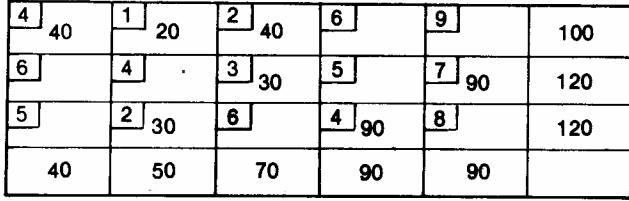

Custo total da segunda alternativa: 4(40) +  $+1(20)+2(40)+3(30)+7(90)+2(30)+4(90)=1400.$ 

Nesse exemplo também a solução ótima é encontrada na primeira etapa, o que entretanto não elimina a necessidade de realização de um teste.

#### 2.3 Terceiro exemplo

(ExtraídodeSimmonnard, Michel. **Programmatlon** linéaire.)

- 1. Escolha das **linhas** com ponto de partida.
- 2. Soma dos custos:

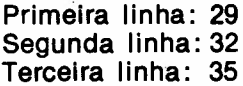

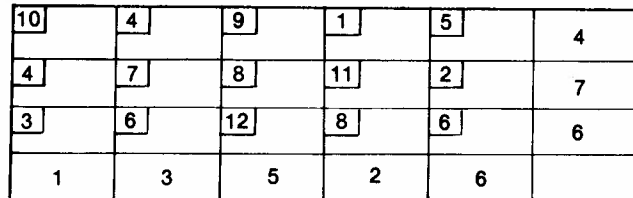

A ordem será portanto: terceira, segunda e primeira linha, respectivamente.

3. Realização dos cálculos:

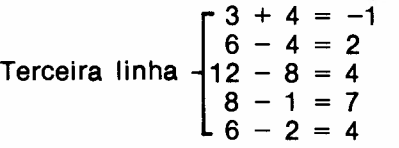

Alocamos portanto uma unidade à primeira célula, de custo \$3, três unidades à segunda célula, de custo \$6, e as duas unidades restantes deverão ser alocadas ou à terceira ou à quinta célula, que apresentam ambas uma diferença de quatro unidades.

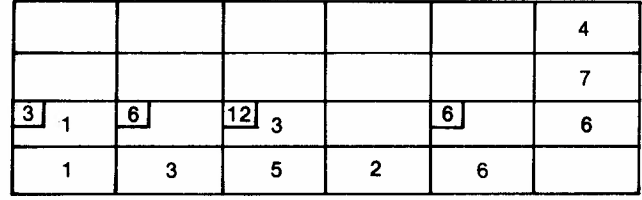

Nesse caso, o mais interessante é deixar essas duas unidades em suspenso por enquanto e passar para a linha seguinte.

Segunda linha

\n
$$
\begin{cases}\n 8 - 9 = -1 \\
 11 - 1 = 10 \\
 2 - 5 = -3\n \end{cases}
$$

Alocamos então seis unidades na célula de custo \$2 e uma unidade na de custo \$8.

Quadro 11

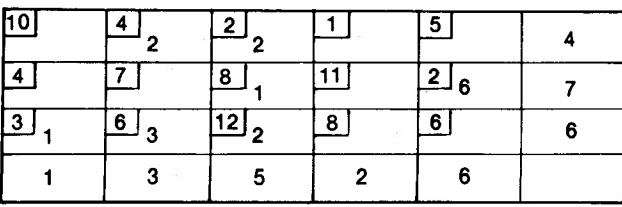

*Método dos transportes*

43

Voltamos então à terceira linha e verificamos que as duas unidades que faltaram deverão ser alocadas à terceira célula, de custo \$12, jâ que a quinta coluna foi totalmente preenchida.

A primeira linha será preenchida automaticamente, com duas unidades na terceira célula e duas na quarta.

Trata-se também da solução ótima, de custo igual a \$85.

É interessante agora retornar ao inicio dos cálculos e ver o que aconteceria, caso tiyéssemos colocado as duas unidades restantes da terceira linha na quinta célula (de custo \$6).

Nesse caso obterlamos a seguinte matriz, também de custo total igual a \$85. O empate entre as duas diferenças indicava também a existência de duas soluções ótimas alternativas.

### Quadro 12

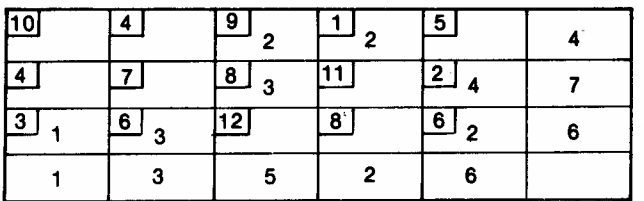

# 2.4 Quarto exemplo

Caso em que há necessidade de reallzação da segunda etapa do método.

Trata-se de uma matriz extralda de Lima Puccini, Abelardo de. **Introdução à programação** linear. (Problema 4.2, p, 116).

## 44 Quadro 13

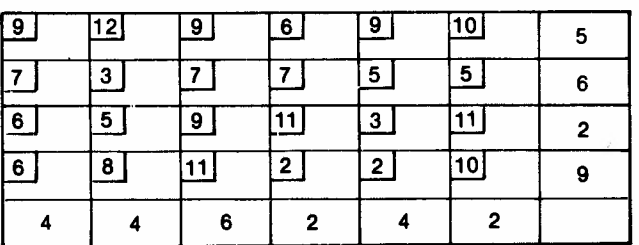

1. Escolha das linhas como ponto de partida.

2. Soma dos custos:

Primeira linha: 55 (1.°) Segunda linha: 34 (4.°) Terceira linha: 45 (2.º) Quarta linha: 39 (3.°)

*Revista de Administração de Empresas*

3. Realizaçao dos cálculos:

$$
P{\text{rimeira linha}}
$$
\n
$$
\begin{bmatrix}\n9-6=3 \\
12-3=9 \\
9-7=2 \\
6-2=4 \\
9-2=7 \\
10-5=5\n\end{bmatrix}
$$

A menor diferença é 2; alocamos portanto à terceira célula, de custo \$9, cinco unidades.

Terceira linha  

$$
\begin{cases}\n6-6=0 \\
5-3=2 \\
9-7=2 \\
11-2=9 \\
3-2=1 \\
11-5=6\n\end{cases}
$$

Alocam-se duas unidades à primeira célula, de custo unitário \$6.

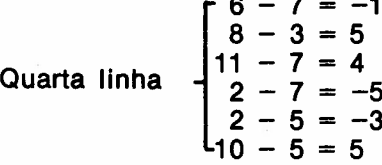

Alocamos primeiramente duas unidades na quarta célula (custo \$2), em seguida, quatro unidades na quinta célula (custo \$2), duas unidades na primeira (custo \$6) e uma unidade na terceira célula (custo \$11).

Quadro 14

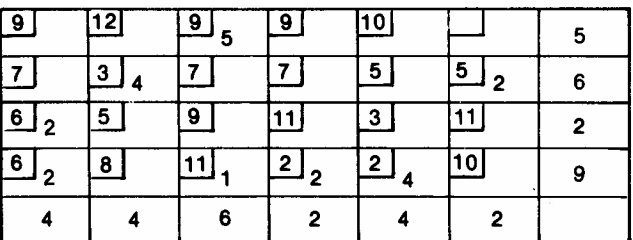

A terceira linha será preenchida automaticamente, com quatro unidades na segunda célula e duas unidades na sexta.

Custo total dessa solução:

 $9(5) + 3(4) + 5(2) + 6(2) + 6(2) + 11(1) +$  $+2(2) + 2(4) = 114.$ 

A solução encontrada não é ainda a solução ótima. O teste poderá ser feito através da apllcação do mesmo método, realizado através das colunas. Trata-se de um caso em que há necessidade de realização da segunda etapa do método. .

Segunda etapa. Soma dos custos das colunas: Quadro 17

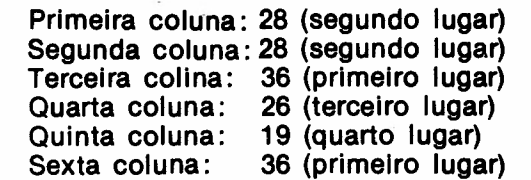

Iniciaremos pela terceira e sexta colunas, tratadas conjuntamente (conforme foi exemplificado no item 2.2).

Quadro 15

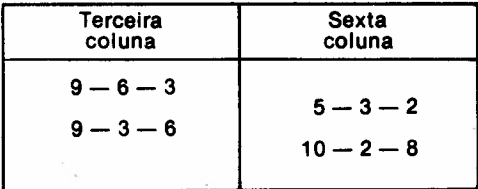

A menor diferença foi obtida na segunda célula da sexta coluna. Alocamos aí, então, o máximo posslvel de duas unidades.

Após preencher a sexta coluna, torna-se necessário completar os cálculos para a terceira coluna:

$$
\begin{cases}\n9-6=3 \\
7-3=4 \\
9-3=6 \\
11-2=9\n\end{cases}
$$

Alocamos então cinco unidades na primeira célula e uma na segunda.

Quadro 16

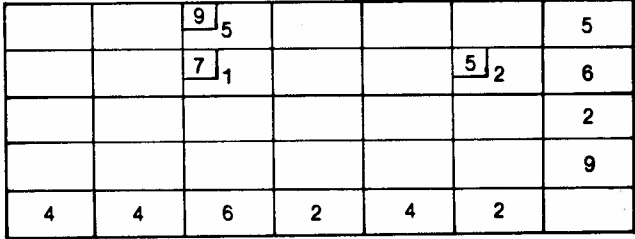

Em segundo lugar, houve também um empate entre a primeira ea segunda colunas, ambas com um custo de \$28:

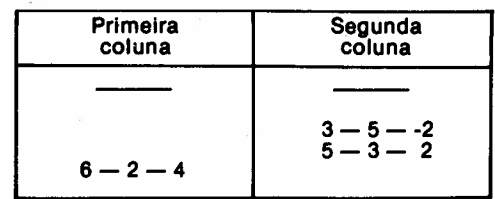

A menor diferença foi obtida para a segunda célula da segunda coluna; alocamos então três unidades na segunda célula e uma na terceira.

## Quadro 18

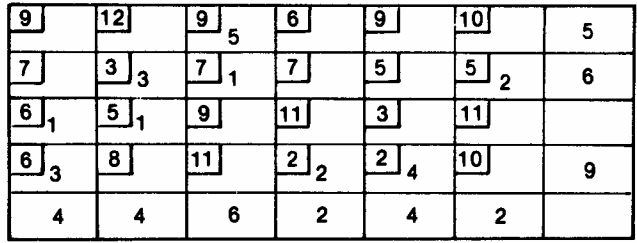

Refazendo os cálculos para a primeira coluna, tem-se:

$$
\begin{array}{c} 6 - 3 = 3 \\ 6 - 2 = 4 \end{array}
$$

Alocamos uma unidade à terceira célula e três unidades à quarta.

A quarta e a quinta colunas serão preenchidas automaticamente.

Custo total dessa solução:

$$
9(5) + 3(3) + 7(1) + 5(2) + 6(1) + 6(3) +
$$
  
+ 2(2) + 2(4) = 112

Esse foi, portanto, um dos dois casos pesquisados que necessitaram de uma segunda etapa para fornecer a solução ótima.<sup>3</sup> Todos os demais casos pesquisados até agora forneceram a solução ótima já no decorrer da primeira etapa.

## 3. CONCLUSÕES FINAIS: VANTAGENS E LIMITAÇÕES DO MÉTODO

O método proposto apresenta vantagens evidentes de simplificação dos cálculos, pois, na maioria dos 'casos, permite encontrar a solução ótima sem precisar refazer a matriz, dispensando os cálculos tradicionais, os quais necessitam muitas vezesde seis, sete ou mais matrizes intermediárias. .

Além disso, é de aplicação muito simples; o caso mais complexo, por nós pesquisado, foi o

45

citado no item 2.4, que parece ser um dos menos adequados à aplicação do método e que, justamente por esse fato, julgamos obrigatório apresentá-lo na presente exposição.

Nos demais casos, ele simplifica grandemente os cálculos, alcançando a solução ótima mesmo em matrizes grandes e complexas; aliás, parece que, em se tratando de matrizes quadradas, o método funciona perfeitamente, alcançando a solução ótima sempre na primeira etapa, por maior e mais complexa que seja a matriz em questão (nesse caso - matriz quadrada - somam-se os custos das linhas e das colunas, escolhendo o maior entre eles).

Quanto às suas limitações, já foram expostas quando citamos o fato de a pesquisa não ter sido realizada ainda em número significativamente grande de casos. Por esse motivo não sabemos se o método poderá falhar, mesmo após a aplicação de uma segunda etapa. Entretanto, mesmo que isso aconteça, não será invalidado, já que não pretende ter validade universal e absoluta, mas apenas fornecer uma solução inicial simples e o mais próximo posslvel da solução ótima.

Caso fique comprovado o não funcionamento do método, mesmo após a segunda etapa, ele poderá funcionar portanto apenas na primeira etapa, como auxiliar nos cálculos tradicionais, fornecendo uma solução bastante próxima da solução final.<sup>4</sup>

Além disso, como já dissemos, sua maior vantagem parece estar no fato de abrir uma série de possibilidades alternativas para o desenvolvimento de outras soluções iniciais, baseadas no princípio exposto neste trabalho, e que talvez possam vir a ser demonstradas matematicamente.

Várias outras soluções já foram pesquisadas pelo autor, e não foram expostas nesse trabalho para não complicá-lo desnecessariamente, visto que a exposta presentemente parece ser a mais simples delas.

46

BIBLIOGRAFIA (de onde foram extraídas as matrizes pesquisadas):

Ackoff, Russel L. & Sasieni, Maurice W. Pesquisa operacional. Rio de Janeiro, Livros Técnicos e Científicos Editora Ltda. ;e São Paulo, Editora da Universidade de São Paulo, 1971. cap. 5.

Dantzig, George B. Linear programming and extensions. Princeton, New York, Princeton University Press, 1963.

*Revista de Administração de Empresas*

Enrick, Norbert L. Planejamento administrativo. São Paulo, Editora Atlas, 1972. cap. 8 e 17.

Frazer, J. Ronald. Applied linear programming. New Jersey, Prentice-Hall, Inc., 1968. cap. 6.

Gass, S.1. Linear programming: mathods and applications. McGraw-Hill Book Co., 2. ed. cap. 10.

Kaufmann, A. Méthodes et modèles de la recherche operationnelle. Paris, Dunod, 1962-64. cap. 2, parte 17, p. 49-64.

Loomba, V. Paul. Linear programming: an introductory analysis. New York, McGraw-Hill, 1964. cap. 10, p. 160-213.

Puccini, Abelardo de Lima. Introdução à programação linear. Rio de Janeiro, Livro Técnico, 1972. cap. 4, p. 95-118.

1 Estamos desenvolvendo um estudo comparativo entre o método aqui exposto e o de Vogel, visto que apresentam alguma analogia, embora se diferenciem bastante e conduzam a soluções diferentes.

Sobre o método de Vogel, ver a seguinte bibliografia: Ackoff & Sasieni. Pesquisa operacional. Rio de Janeiro, 1971. p. 147-9; Riggs, James L. Economlc declslon models. Mc-Graw-Hill, p. 102; e Loomba, N. Paul. Linear programmlng. p. 171 e seg.

2 Exemplo extraido do livro de Russell L. Ackoff & Maurice W. Sasieni, Pesquisa operacional, cap. 5, p. 144, da tradução portuguesa.

3 O outro caso em que esse fato ocorreu foi na seguinte matriz, também extraida de Abelardo de Lima Puccini, Introdução à programação linear, p. 103. Não conseguimos até o presente momento encontrar uma característica comum a esses dois casos, que os diferenciasse dos demais. Esse é um ponto que permanece aberto aos estudiosos do assunto.

Quadro 19

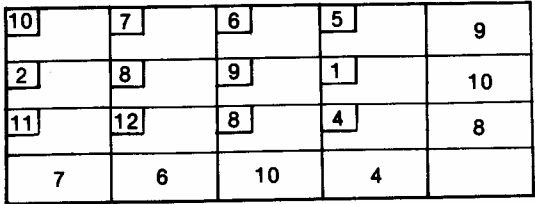

-4 Nos dois casos em que houve necessidade da aplicação da segunda fase, a primeira fase já nos forneceu uma solução distante da ótima apenas em duas ou três unidades.